- **1.) RGB Schwarz = Gravur** (KEINE FOTODATEIEN möglich)
- **2.) Alle Konturen und Linien in Flächen umwandeln**
	-
- **4.) Alle Flächen mit Pathnder verbinden (reingezeichnet)**
- **5.) Keine Passer oder Schnittmarken mit speichern**

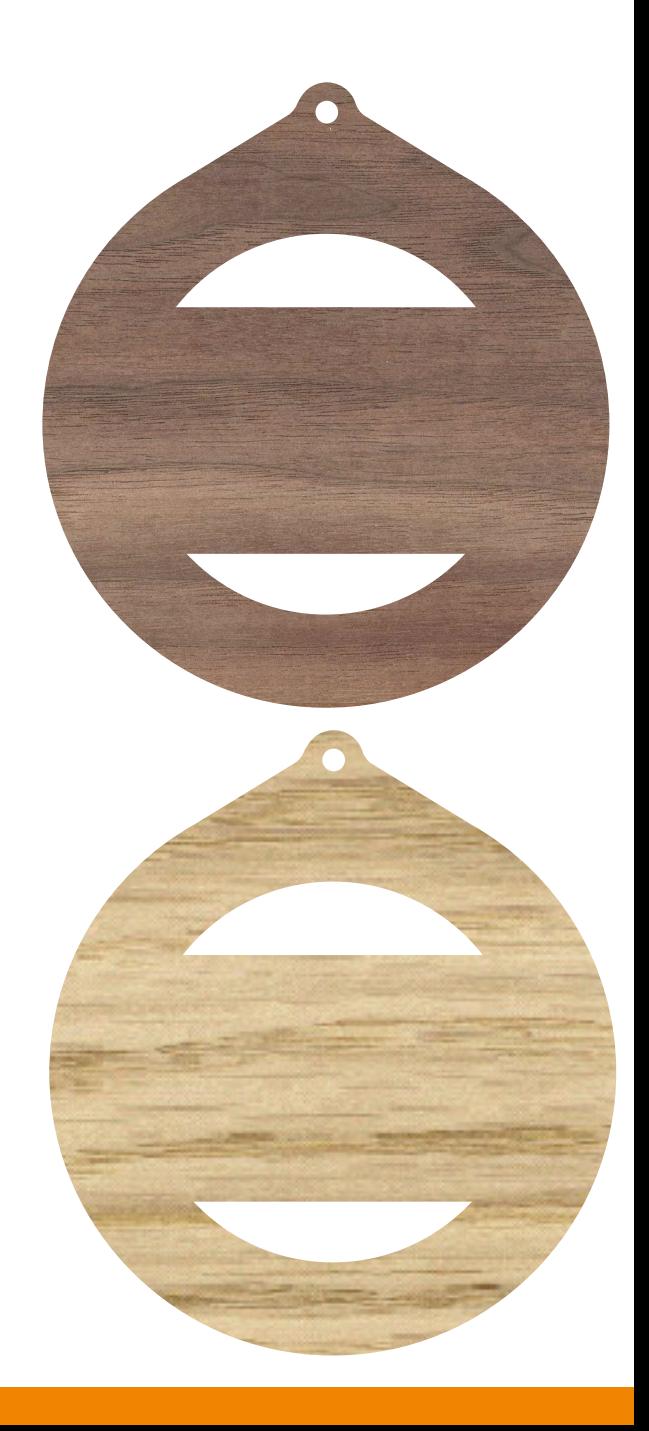

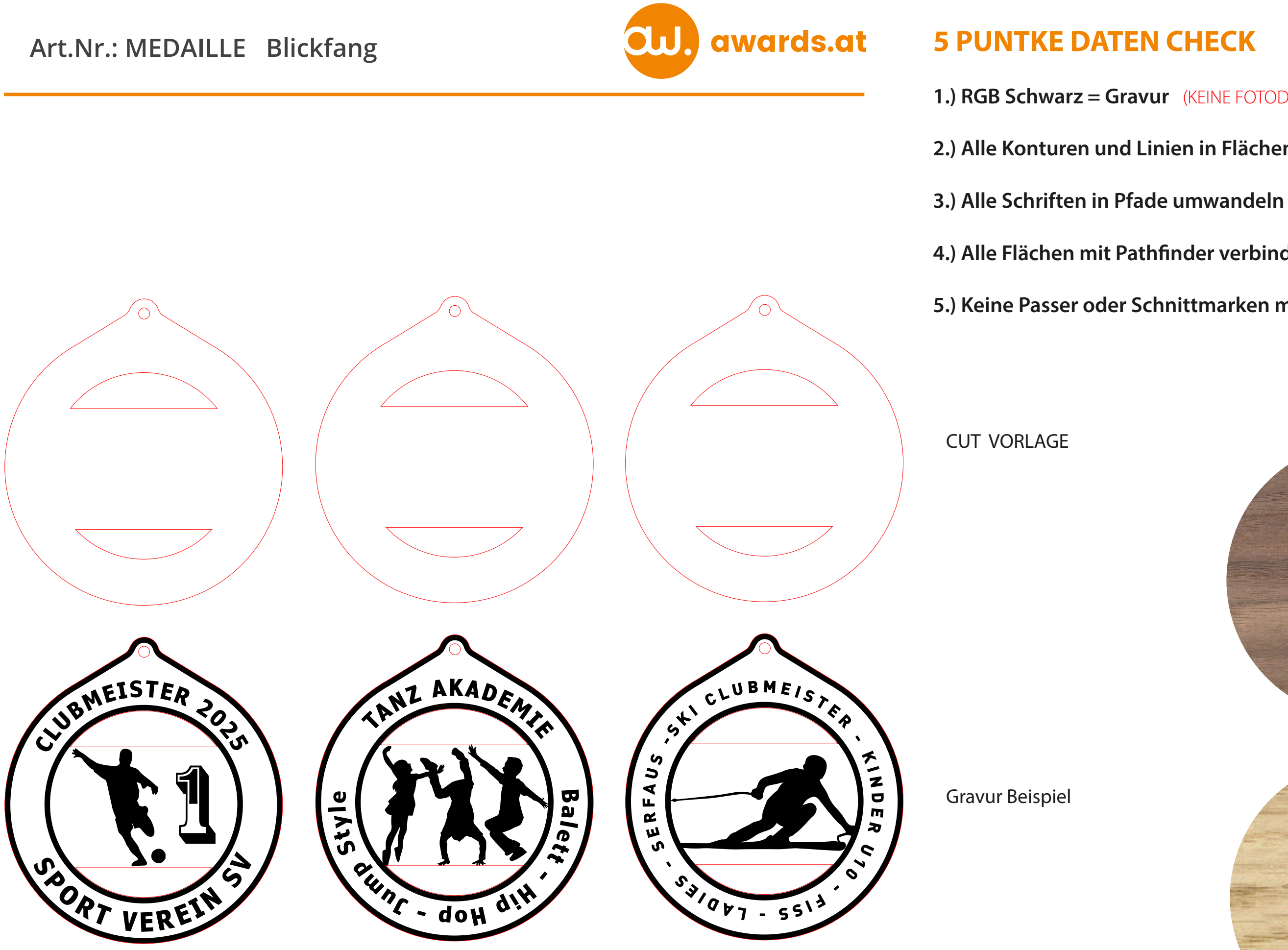